## Microsoft Essentials Manual Update >>>CLICK HERE<<<

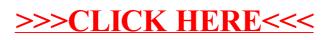